# Презентацию **ВЫПОЛНИЛИ:**

# Студенты 231 групп

Долгов Н.Н. Keykacoba JLB. Карандашова Т.Г.

# Вас приветствует глава седьмая **COMO**

# **Содержание**

- Основные понятия.
- Что такое система управления БД?
- Условия поиска и простые логические выражения.
- Условия поиска и сложные логические выражения.
- Сортировка, удаление и добавление записей
- <u>Задачи.</u>
- **Тестовые задания.**

# **Основные понятия.**

1. Что такое база данных?

2. Реляционные базы данных.

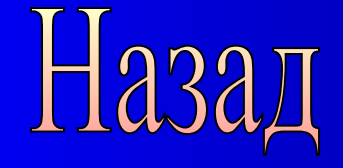

#### **Что такое база данных.**

**База данных (БД)** — *совокупность определенным образом организованной информации на какую-то тему*.

Конечно, вся эта информация может храниться и на бумаге (например, книжный каталог библиотеки). Но современным средством хранения и обработки баз данных является, безусловно, компьютер. Базы данных бывают **фактографическими и документальными**.

В фактографических БД содержатся краткие сведения об описываемых объектах, представленные в строго определенном формате.

БД содержит обширную информацию самого разного типа: текстовую, графическую, звуковую, мультимедийную.

Сама по себе база данных не может обслужить запросы пользователя на поиск и обработку информации. БД — это только «информационный склад». Обслуживание пользователя осуществляет информационная система.

**Информационная система** — это совокупность базы данных и всего комплекса аппаратно-программных средств для ее хранения, изменения и поиска информации, для взаимодействия с пользователем.

Примерами информационных систем являются системы продажи билетов на пассажирские поезда и самолеты. WWW — это тоже пример глобальной информационной системы.

**База данных** — *организованная совокупность данных, предназначенная для длительного хранения во внешней памяти ЭВМ и постоянного применения.*

Для хранения БД может использоваться как один компьютер, так и множество взаимосвязанных компьютеров.

Если различные части одной базы данных хранятся на множестве компьютеров, объединенных между собой сетью, то такая БД называется распределенной базой данных.

Очевидно, информацию в Internet, объединенную паутиной WWW, можно рассматривать как распределенную базу данных Распределенные БД создаются также и в локальных сетях.

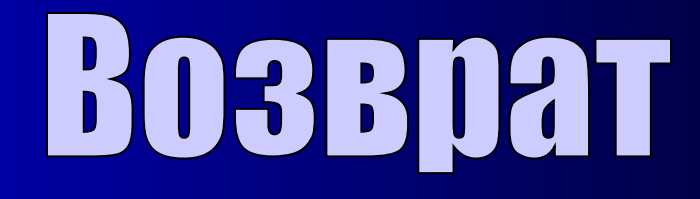

#### **Реляционные базы данных**

Информация в базах данных может быть организована поразному.

Базы данных с табличной формой организации называются реляционными БД. В чем же их преимущество?

Главное достоинство таблиц — в их понятности. С табличной информацией мы имеем дело практически каждый день. Загляните, например, в свой дневник: расписание занятий там представлено в виде таблицы, ведомость с оценками за четверти имеет табличный вид. Когда мы приходим на вокзал, смотрим расписание электричек. Какой вид оно имеет? Это таблица! А еще есть таблица футбольного чемпионата. И журнал учителя, куда он ставит вам оценки — тоже таблица.

**Поля** *— это различные характеристики (иногда говорят — атрибуты) объекта. Значения полей в одной строчке относятся к одному объекту.*

Разные поля отличаются именами. А чем отличаются друг от друга разные записи? Записи различаются значениями ключей.

Главным ключом в базах данных называют поле (или совокупность полей), значение которого не повторяется у разных записей.

С каждым полем связано еще одно очень важное свойство— **тип поля.**

Тип определяет множество значений, которые может принимать данное поле в различных записях.

В реляционных базах данных используются четыре основных типа полей:

- числовой;
- символьный;
- дата;
- логический.

Логический тип соответствует полю, которое может принимать всего два значения: «да» — «нет» или «истина» — «ложь» или (по английски) «true» — «false». Если двоичную матрицу представить в виде реляционной БД, то ее полям, принимающим значения

«О» или «1», удобно поставить в соответствие логический тип. При этом «1» заменится на значение «истина», «О» — на значение «ложь».

Итак, значения полей — это некоторые величины определенных типов.

От типа величины зависят те действия, которые можно с ней производить.

# **BO3BDAT**

# **Что такое система управления БД?**

**Система управления БД. СУБД в**

**режиме командного управления.**

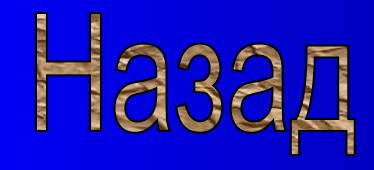

#### Что такое система управления базами

#### данных

Уже много раз говорилось о том, что любую работу компьютер выполняет под управлением программ. Значит и для работы с базами данных требуется специальное программное обеспечение. Такое программное обеспечение называется системой управления базами данных, или сокращенно СУБД.

Программное обеспечение, предназначенное для работы с базами данных, называется СУБД: система управления базами данных.

Системы, работающие с реляционными базами данных, называются реляционными СУБД. Наибольшее количество СУБД, созданных для персональных компьютеров — реляционные.

Система управления базами данных создает на экране компьютера определенную среду работы пользователя (пользовательский интерфейс). Кроме того, СУБД имеет определенные режимы работы и систему команд. С системой команд вы будете знакомиться постепенно, по мере решения различных задач.

С помощью СУБД вы будете создавать таблицы и сохранять их на магнитном диске в виде файлов.

Для многих реляционных СУБД, используемых на персональных компьютерах, действует правило: каждая таблица хранится в отдельном файле.

Каждый файл имеет свое имя. Если вы сами создаете таблицу и сохраняете ее в файле, то сами вы и придумываете имя для файла. Если же вы хотите работать с уже готовой таблицей, например ее подготовил к уроку учитель, то вы должны узнать, в файле с каким именем, на каком диске и в каком каталоге хранится таблица.

Для того, чтобы начать работу с подготовленной базой данных, нужно открыть файл, в котором хранится таблица.

Делается это с помощью команды открытия файла.

#### Примечание 1-

В разных СУБД различный интерфейс, язык команд. Как правило, в них используются английские термины. Далее будет описываться работа с некоторой условной (гипотетической) реляционной СУБД, «понимающей» команды на русском языке. Однако эта система обладает всеми основными свойствами реальных СУБД. При выполнении заданий в компьютерном классе вам предстоит стать «переводчиками» с языка гипотетической СУБД на язык реальной системы.

Мы будем рассматривать работу с нашей гипотетической СУБД в режиме командного управления. Система выводит на экран приглашение пользователю. Пусть в качестве такого приглашения выводится точка в начале командной строки. Сразу после точки пользователь должен ввести команду с клавиатуры.

Команда открытия файла с таблицей имеет такой формат:

• открыть <имя файла>

Примечание 2. Здесь и в дальнейшем в описаниях форматов команд будут использоваться угловые скобки <....>. Запись в угловых скобках указывает на смысл соответствующего элемента команды. Ее можно предварять наречием «некоторый».

После открытия файла таблица стала доступна для работы с ней. Что можно делать с такой таблицей? Практически все, что угодно:

- добавлять новые записи;

- удалять записи, ставшие ненужными:

- изменять содержимое полей;

- изменять структуру таблицы: удалять или добавлять поля;

— сортировать строки по какому-нибудь принципу, например в алфавитном порядке фамилий авторов;

- получать справки, то есть ответы на запросы. Очевидно, последнее - получение справок это основная цель, ради которой создается база данных.

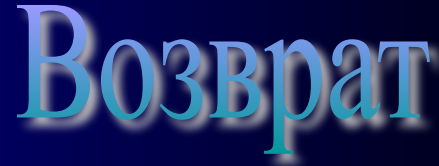

# Условия поиска и простые логические выражения.

Логическое выражение. Лексикографический порядок.

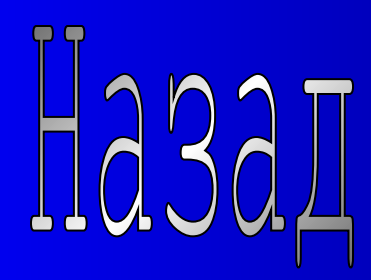

#### Условия поиска и простые логические выражения

Чаще всего для справки требуются не все записи, а только часть из них, удовлетворяющая какому-то условию. Это условие называется условием поиска

В командах СУБД условие поиска записывается в форме логического выражения.

Логическое выражение - это некоторое высказывание, по поводу которого можно заключить истинно оно или ложно.

Логическое выражение, подобно математическому выражению, выполняется (вычисляется), но в результате получается не число, а логическое значение: истина (true) или ложь (false). Логическая величина - это всегда ответ на вопрос: истинно ли выражение.

Есть всевозможные отношения:

 $=$ равно

 $\leq$  меньше

<>неравно

 $\ge$ = больше или равно

 $>$ больше

<= меньше или равно

Как выполняются отношения для числовых величин, это вам должно быть понятно из математики. (В математике отношения называются неравенствами.) Для символьных величин требуется пояснение. Отношение «равно» истинно для двух символьных величин, если их длина одинакова и все соответствующие символы совпадают. Следует учитывать, что пробел - это тоже символ.

Символьные величины можно сопоставлять и в отношениях <, >, <=, >=. Здесь принцип такой: сравниваются между собой не сами символы, а их внутренние коды. Если в используемой на компьютере кодировке буквы русского алфавита упорядочены по возрастанию их кодов, то будут справедливы следующие отношения между ними:

 $A < B < B < I < A < E < ... < I$ O< $A$ .

#### **Лексикографический порядок**

Упорядоченность слов (последовательностей символов) определяется по алфавитному принципу: сначала по первой букве, потом по второй и так далее, как это делается в словарях или энциклопедиях. Такой принцип называется **лексикографическим порядком.** Вот фрагмент из орфографического словаря, содержащий последовательно расположенные в нем слова:

*квартет, компонент, конверт, конвульсия.*

Между этими словами истины следующие отношения*:*

*квартет<конвульсия* компонент > квартет конверт > компонент

Поля символьного типа могут содержать не только русские буквы, но и любые символы из символьной таблицы компьютера, в том числе цифры, скобки, знаки препинания.

*Одна величина логического типа* — простейшая форма логического выражения. Следовательно, условие поиска может содержать в своей записи лишь имя логического поля.

Выражение, состоящее из имени поля логического типа или одного отношения, будем называть **простым логическим выражением.**

Многие СУБД позволяют в отношениях использовать арифметические выражения. Арифметические выражения могут включать в себя числа, имена полей числового типа, знаки арифметических операций, круглые скобки. поля символьного типа могут содержать не только русские буквы, но и любые символы из символьной таблицы компьютера, в том числе цифры, скобки, знаки препинания.

*Одна величина логического типа* — простейшая форма логического выражения. Следовательно, условие поиска может содержать в своей записи лишь имя логического поля.

Выражение, состоящее из имени поля логического типа или одного отношения, будем называть **простым логическим выражением.**

Многие СУБД позволяют в отношениях использовать арифметические выражения. Арифметические выражения могут включать в себя числа, имена полей числового типа, знаки арифметических операций, круглые скобки.

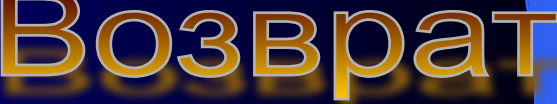

# Условия поиска и сложные логические выражения.

Знаки логических операций:

\*Операция логического умножения (конъюнкция)

\*Операция логического сложения (дизъюнкция)

\*Операция отрицания

#### Условия поиска и сложные логические выражения

Рассмотрим еще одну группу высказываний. Будем считать высказывание истинным, если в БД имеется хотя бы одна запись, для которой оно справедливо. Здесь кроме знакомых вам отношений и логических полей используются смысловые связки «и», «или», «не». Это служебные слова, которые выполняют роль знаков логических операций.

Познакомимся с тремя логическими операциями:

- *операция логического умножения (конъюнкция); знак операции «и»;*
- операция логического сложения (дизыонкция); знак операции «или»;
- операция отрицания; знак операции «не».
- Выражения, содержащие логические операции, будем называть сложными погическими выражениями.

Операции логического умножения и сложения — двухместные. Это значит, что они связывают между собой две логические величины (два логических операнда). Логическое умножение (и)

В результате логического умножения получается истина, если оба операнда ИСТИННЫ.

#### Логическое сложение (или)

В результате логического сложения получается истина, если значение хотя бы одного операнда истинно.

#### *Отрицание*

 *Отрицание* — третья логическая операция. Отрицание изменяет значение логической величины на противоположное: **не истина = ложь; не ложь = истина Отрицание** — одноместная операция. Это значит, что она применяется к одному логическому операнду.

 Если в сложном логическом выражении имеется несколько логических операций, то возникает вопрос, в каком порядке их выполнит компьютер. В логическом выражении можно использовать круглые скобки. Так же как и в математических формулах, скобки влияют на последовательность выполнения операций. Если нет скобок, то операции выполняются в порядке их старшинства. Среди логических операций, как и среди арифметических, есть различие по старшинству

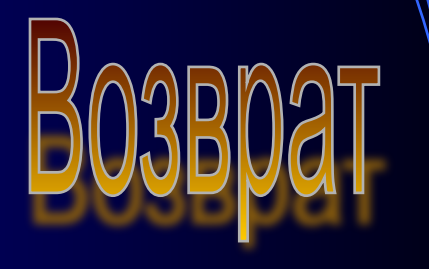

# Сортировка,удаление и добавление записей.

 Что понимается под сортировкой БД? Что такое ключ сортировки? С помощью каких команд изменяется состав записей БД?

#### **Сортировка, удаление и добавление записей**

Очень часто записи в таблицах бывают упорядочены по какому-то принципу. Например, в телефонных справочниках — в алфавитном порядке фамилий абонентов; в расписании движения поездов — в порядке времени отправления; в таблице футбольного чемпионата — по возрастанию номера места, которое занимает команда.

Процесс упорядочения записей в таблице называется **сортировкой**. В команде сортировки должна быть указана следующая информация:

*а) по значению какого поля производить сортировку;*

*б) в каком порядке сортировать записи (по возрастанию или убыванию значений поля);*

*в) в каком файле сохранить отсортированную таблицу. Формат команды сортировки таков:*

> **. сортировать <имя файла> по <имя поля>/<признак порядка>**

После слова **по** указывается имя того поля, по значению которого будет происходить сортировка. В таком случае это поле называется **ключом сортировки.**

Пусть в нашей гипотетической СУБД признаком порядка будет одна из двух букв: «А» или «Б». Признак «А» обозначает сортировку по возрастанию, «Б» — по убыванию значений ключа.

**Примечание**: часто в реальных СУБД по команде удалить лишь помечаются записи, предназначенные для удаления. Исключение их из файла происходит после выполнения процедуры сжатия файла.

Вторая команда, изменяющая содержание готовой таблицы — команда добавления. Выглядит она так:

#### **. добавить**

По этой команде пользователю предоставляется возможность ввести значение полей новой записи, которая занесется в конец таблицы.

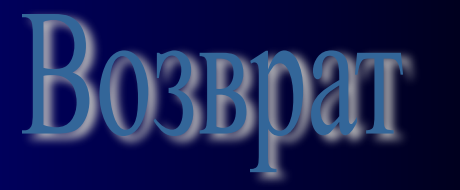

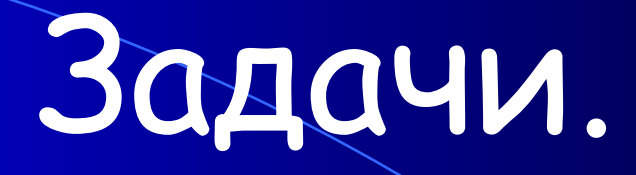

- **1.** Построить БД из следующих фактов:
- *У мельника было три сына. Мельник оставил наследство. Оно состояло из мельницы, осла и кота. Старший сын взял мельницу. Средний сын взял осла. Младшему сыну дали кота.*
- Задать к этой БД следующие запросы на Прологе:
- *• Кто был у мельника?*
- *• Что оставил мельник?*
- *• Из чего состояло наследство?*
- *• Что взял старший сын?*
- *• Что дали младшему сыну?*

**2.** Построить базу знаний «Рабочая смена»: *Мария работает в дневную смену. Сергей работает в вечернюю смену. Борис работает в вечернюю смену. Валентин работает в вечернюю смену.*

Два служащих знают друг друга, если они работают в одну смену.

Определить:

- 1. Знает ли Сергей Бориса?
- 2. Кого знает Валентина?
- 3. Кого знает Мария?

**3.** Определить структуру (состав полей), ключи и типы полей для реляционных БД под такими названиями:

- -«Страны Мира»;
- -«Мои одноклассники»;
- -«Кинофильмы»;
- -«Телефонный справочник»;
- -«Мои посещения врача».

4. Пусть а, b, с - яогические величины, которые имеют следующие значения: а=истина, b=ложь, с=истина. Определить результаты вычисления следующих логических выражений:

аир а или b Не а или b аирилис аили b и с Не а или b и с (а или b) и (с или b)  $He$  (а или b) и (с или b) 5. Запишите в традиционной математической форме следующие формулы, предварительно ответив на вопрос: - В какой последовательности будут выполняться математические операции?

 $C2 + A5/3;$ A1\*A2/ D12\*D3; B2^2-D3^5;

 $(C2+A5)/3;$ A1\*A2/D12/D3;  $F4+(A4*5)\sqrt{3}$ ;

 $C2/(A5+3)$ ; A1\*A2/(D12\*D3);  $F4^3*44.$ 

# Пестовые задани

Вам предлагаются десять вопросов на которые вы должны выбрать правильный ответ.

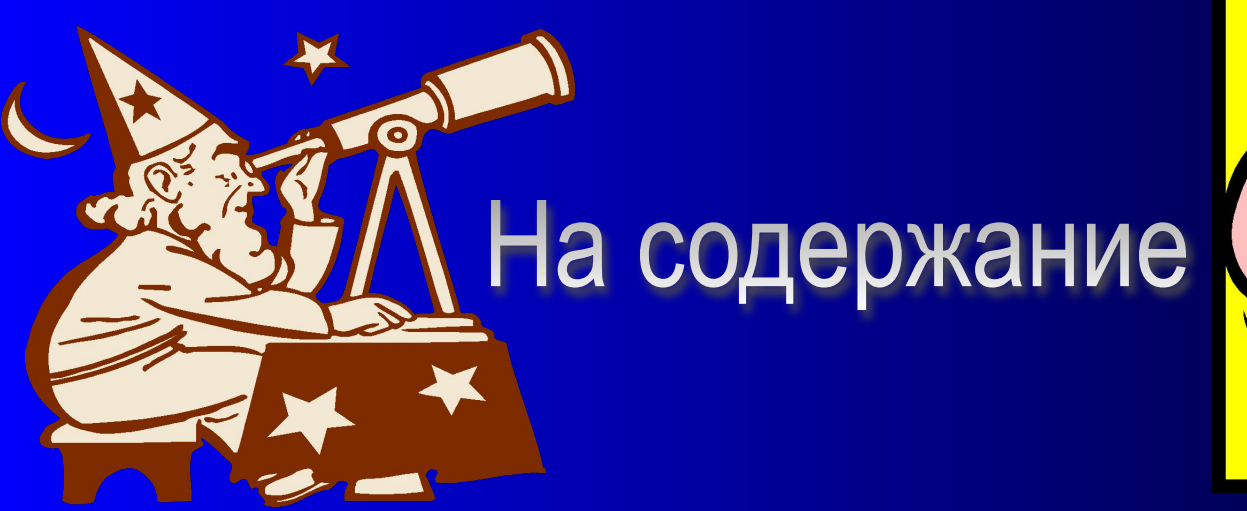

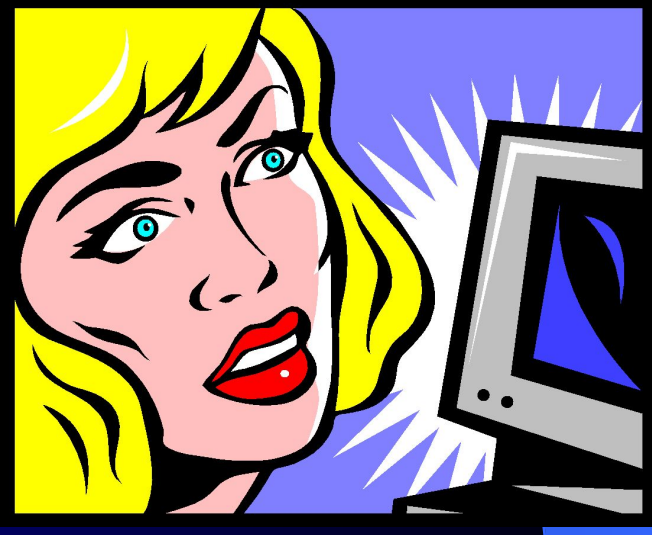

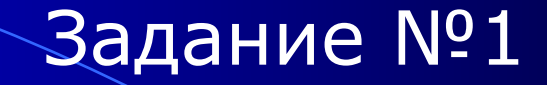

### БД с табличной формой организации называются:

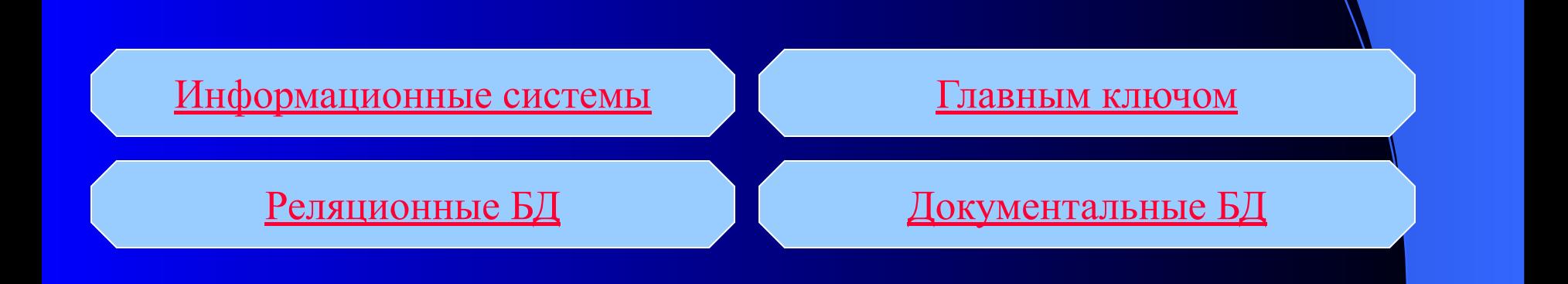

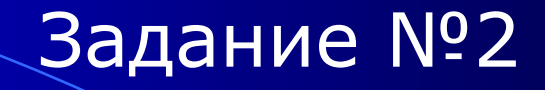

#### **Упорядоченность слов определяется по**

#### БД с табличной формой организации называются:  **алфавитному принципу:**

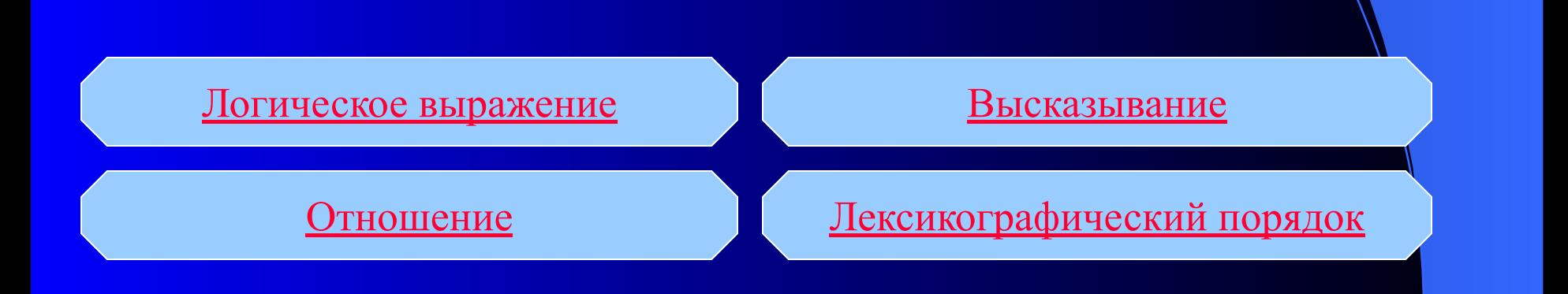

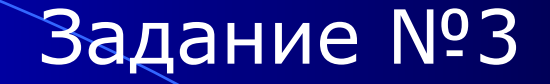

### Как обозначается знак операции

#### $\alpha$  погинасиого миножания» и называются: «логического умножения»:

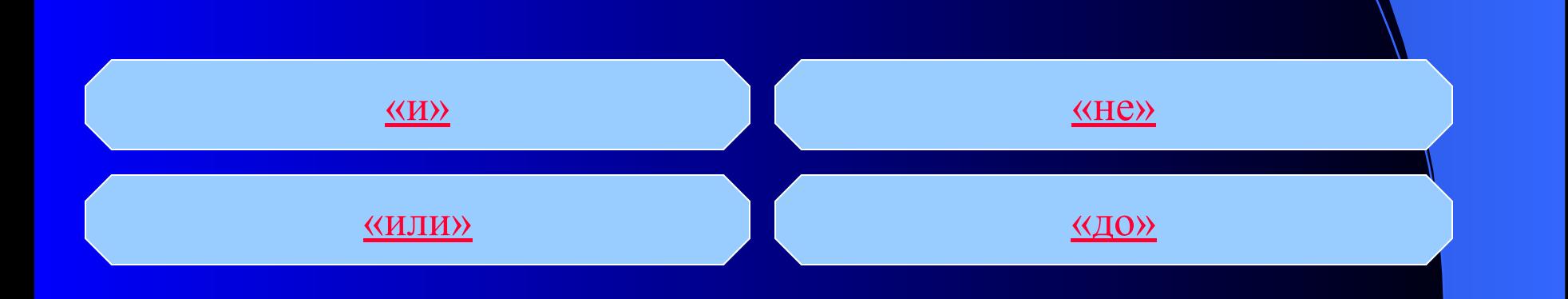

#### Какой тип принимает значение «0» и «1»?

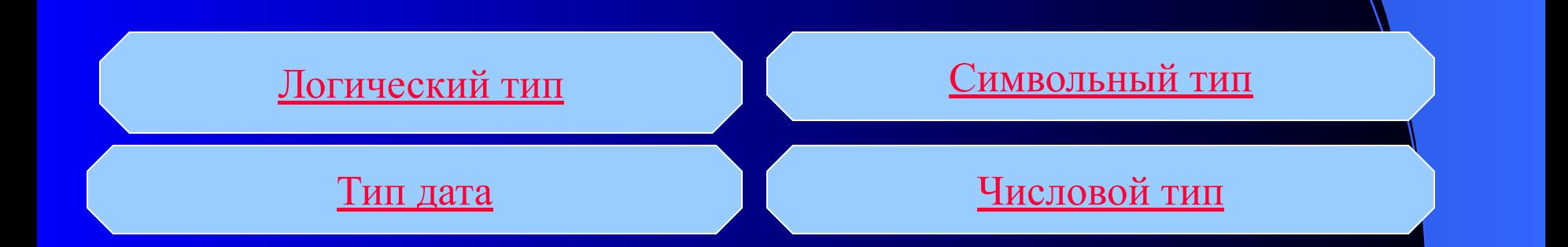

### Что такое отрицание?

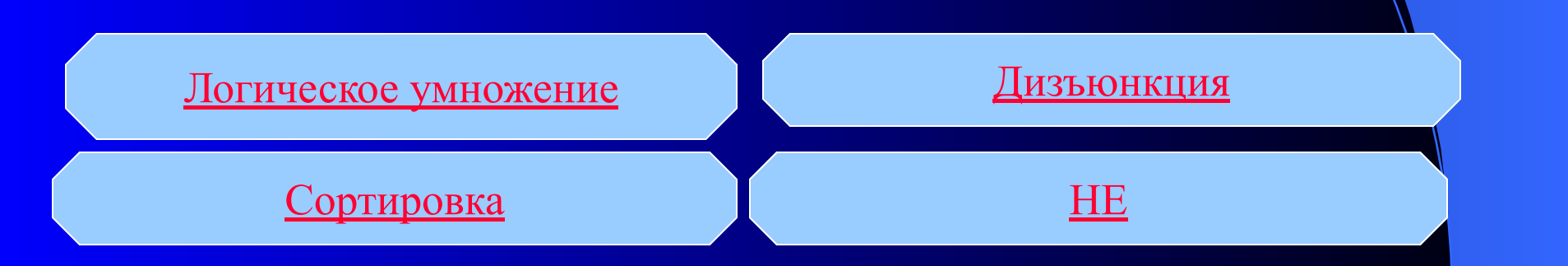

### Что называется полем?

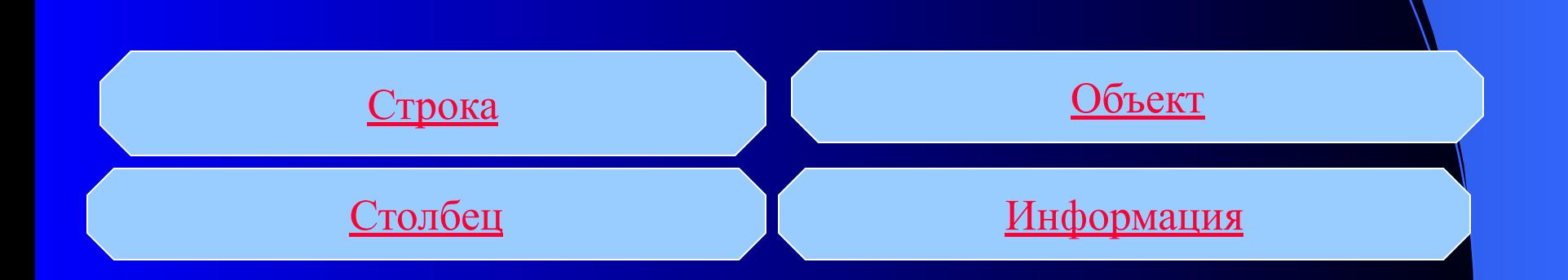

### Главным ключом называют?

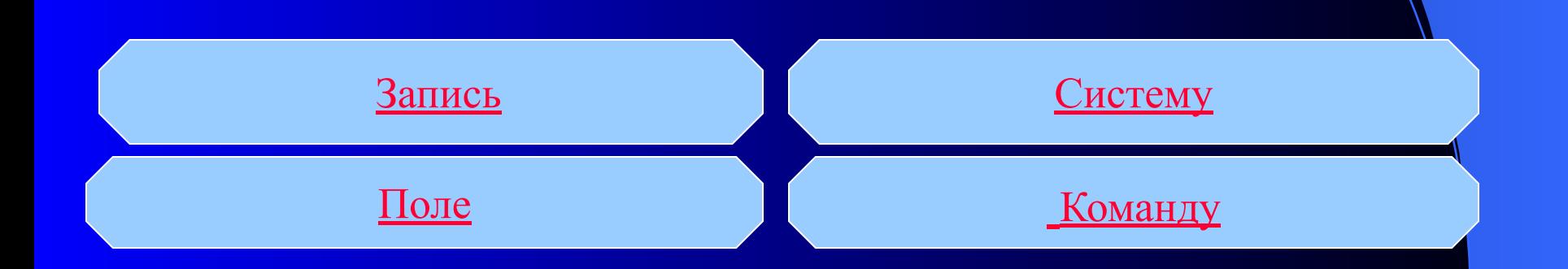

# Определить какой из четырёх типов полей правильный?

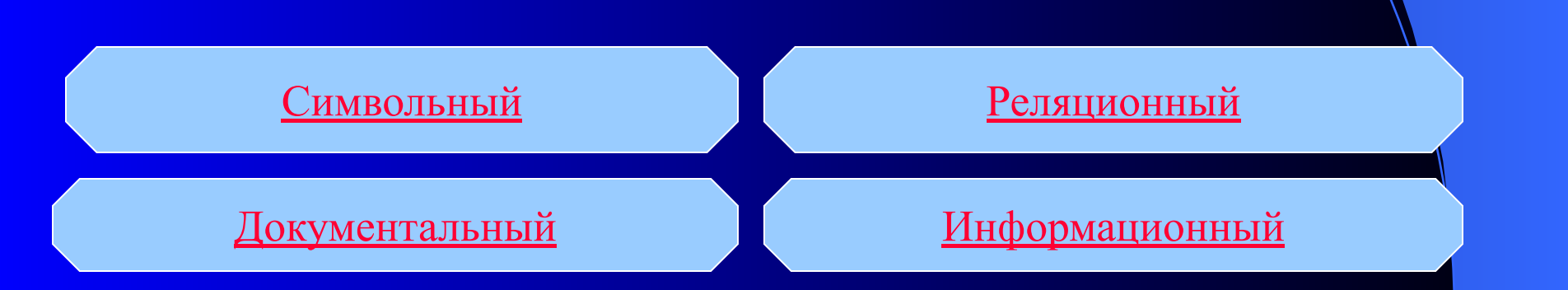

#### Процесс упорядочения записей в таблице

#### называется:

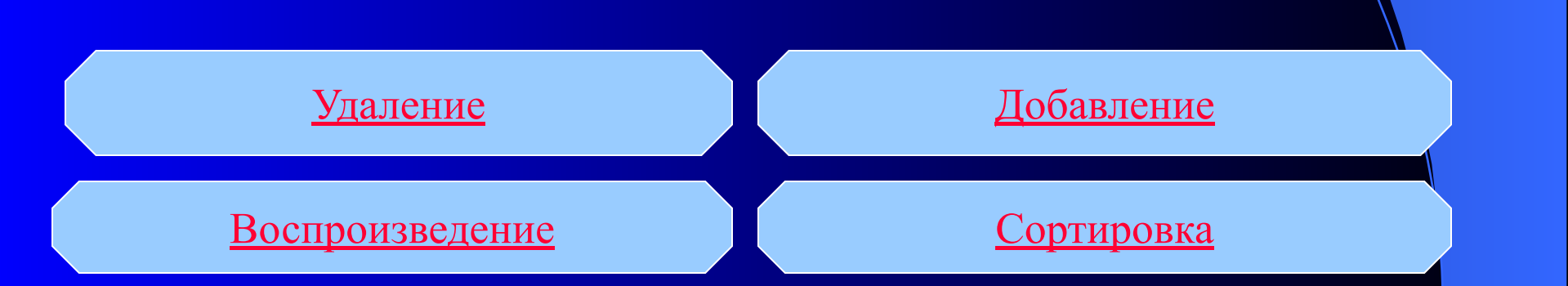

### Где хранятся таблицы БД:

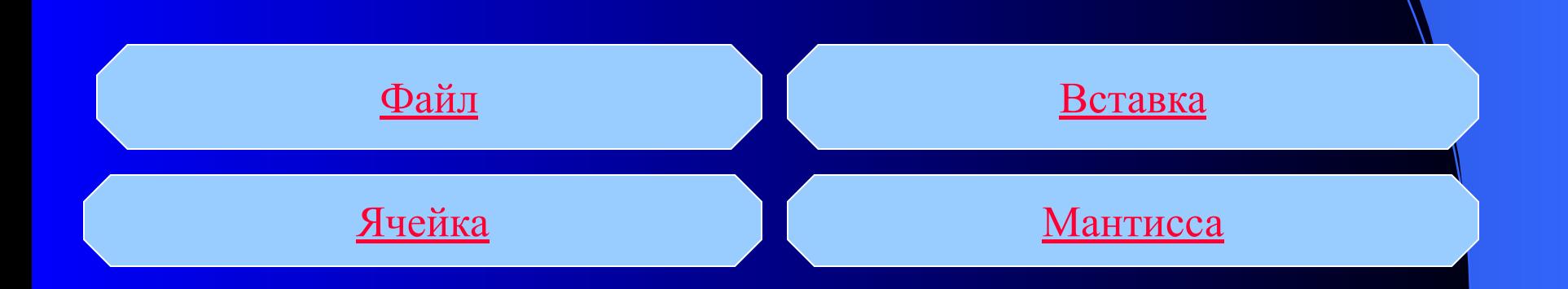

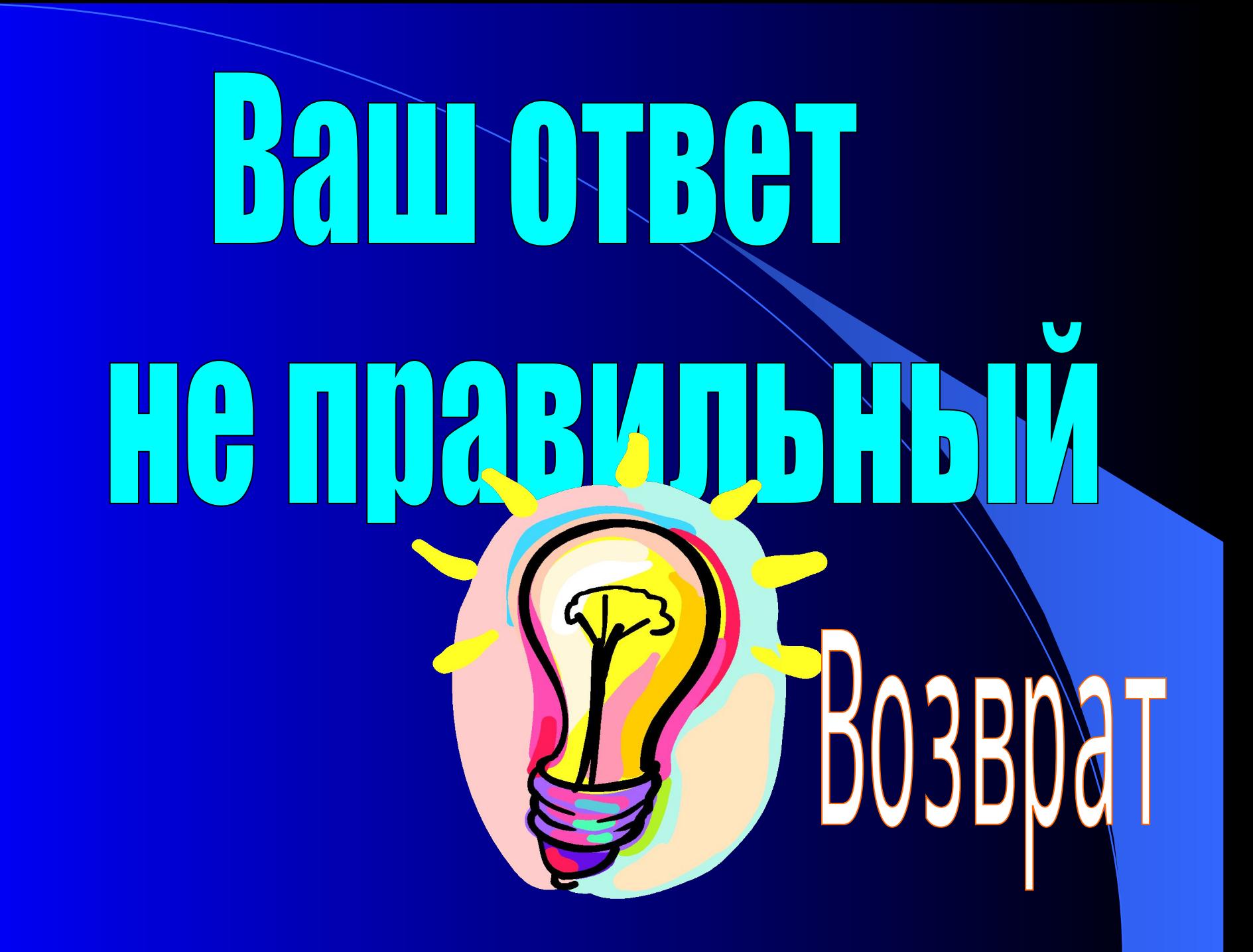

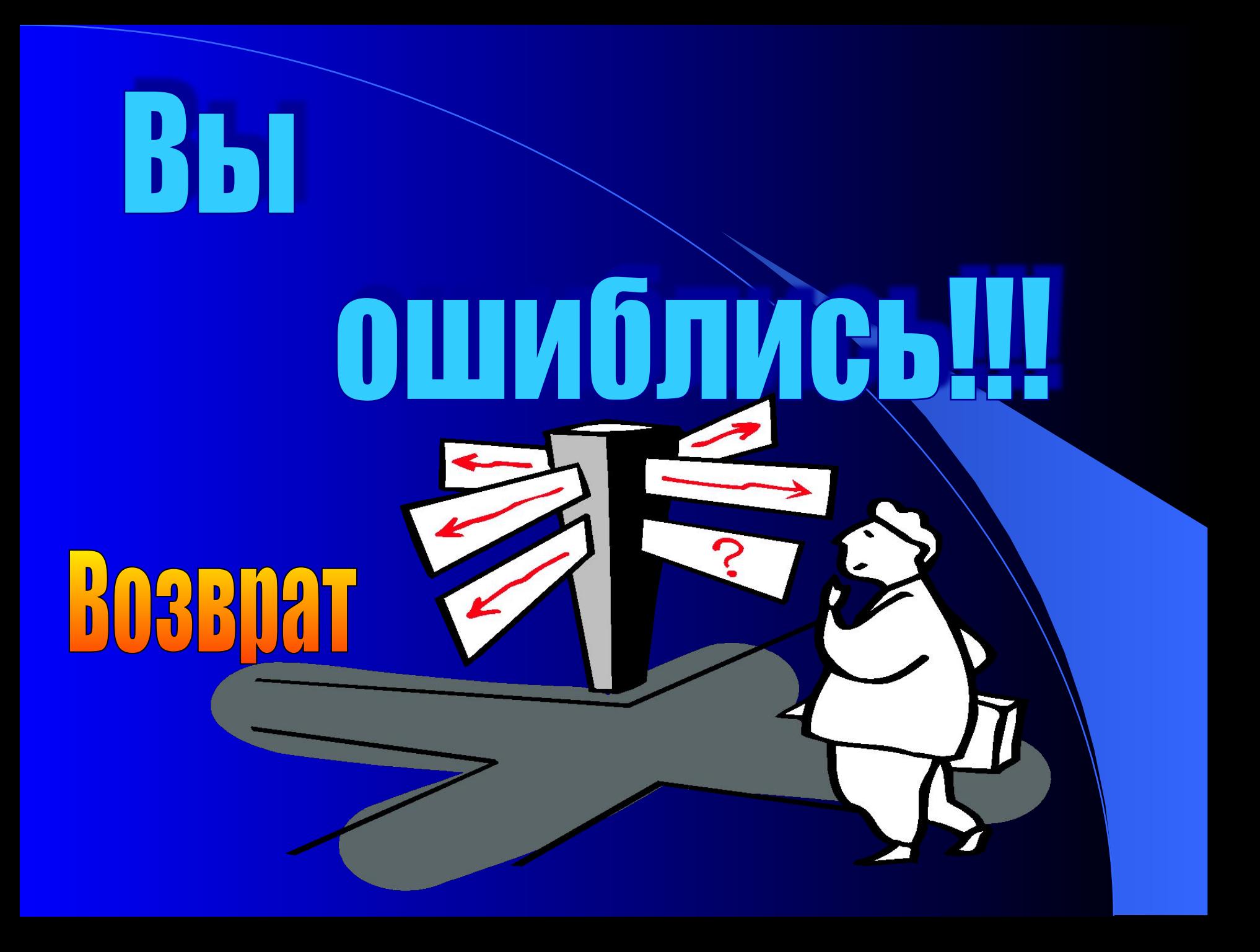

# OJIOZICI BH GHIQB GSU  $-3611$